# **Speech and Language Technology**

Formal Languages, Regular Expressions and Finite-State Automata

### **Topics**

- ▶ Formal Languages in brief
- Regular Expressions
- Finite-State Automata (FSA)
- ▶ Non-Deterministic FSA (NFSA or NFA)
- Regular and Non-Regular Languages

### **Source**

- Speech and Language Processing: An introduction to natural language processing, computational linguistics, and speech recognition. Daniel Jurafsky & James H. Martin. Draft of January 19, 2007.
- An updated draft is available here: [http://www.cs.vassar.edu/~cs395/docs/](http://www.cs.vassar.edu/~cs395/docs/2.pdf) [2.pdf](http://www.cs.vassar.edu/~cs395/docs/2.pdf)

### **Formal Languages**

- A formal language L over an alphabet  $\Sigma$  is a set of words (strings) over that alphabet.
	- L = {w1, w2, w3, ....}
	- $\delta$   $\Sigma = \{s1, s2, s3, \ldots\}$

### **Formal Languages**

- A formal language L over an alphabet  $\Sigma$  is a set of words (strings) over that alphabet.
	- $\circ L = \{w1, w2, w3, \ldots\}$
	- $\delta$   $\Sigma = \{s1, s2, s3, \ldots\}$
- For example, consider sheep-talk:
	- $\circ$  L = {"baa!", "baaa!", "baaaa!", "baaaaa!"...}
	- $\circ \Sigma = \{ 'b', 'a', '!' \}$

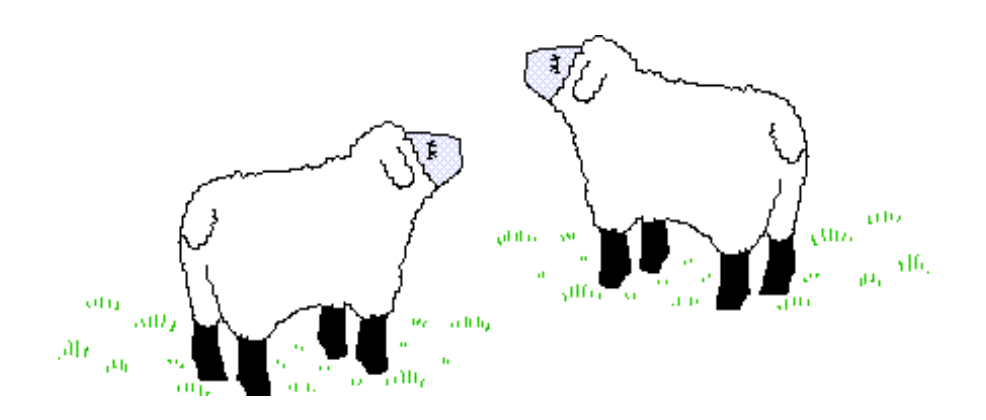

### **Formal Languages**

- A formal language  $L$  over an alphabet  $\Sigma$  is a set of words (strings) over that alphabet.
	- $\circ L = \{w1, w2, w3, \ldots\}$
	- $\delta$   $\Sigma = \{s1, s2, s3, \ldots\}$
- For example, consider sheep-talk:
	- $\circ$  L = {"baa!", "baaa!", "baaaa!", "baaaaa!"...}
	- $\circ \Sigma = \{ 'b', 'a', '!' \}$
- $\triangleright$  L and  $\Sigma$  can be infinite.

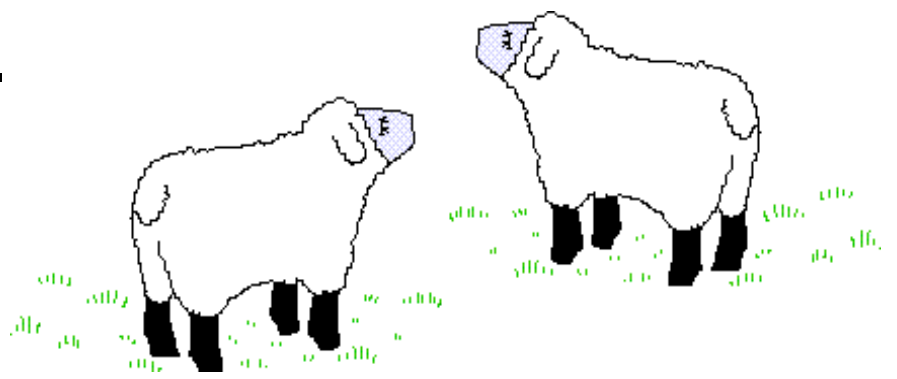

### **Regular Expressions**

- ▶ First developed by Kleene (1956)
- A regexp is a formula in a special language that is used for specifying classes of strings.

### **Regular Expressions**

- ▶ First developed by Kleene (1956)
- A regexp is a formula in a special language that is used for specifying classes of strings.
- By definition, any regexp characterizes a language.

### **Regular Expressions**

- ▶ First developed by Kleene (1956)
- A regexp is a formula in a special language that is used for specifying classes of strings.
- By definition, any regexp characterizes a language.
- Simple examples:
	- $/ab/$  {"ab"}
	- $/a[bc]/ {``ab", "ac"}$
	- /ab./  $-$  {"aba", "abb", "abc", "abd",...}

## **Regular Expressions - Use**

- Regular Expressions are widely used for pattern recognition in search applications.
- General idea: the user specifies a regxp  $-$  a pattern that stands for a set of strings - and the application finds all matches in a given corpus.
- ▶ In a typical search application, each line that contains a match of the regexp is returned entirely.
- ▶ Implementation in unix-based systems: grep
- Examples will follow.

## **Regular Expressions - Syntax**

- A regexp is sequence of characters:
	- /ab/
	- /a[bc]/
- Slashes are not part of a regexp definition; they are used to clarify what the boundaries of the expression are.
- A regexp can consist of a single character (e.g. /!/) or a sequence of characters (/urgl/)
- Regular expressions are case sensitive.

#### **Regular Expressions - simple** examples

#### Examples (only the first match is marked):

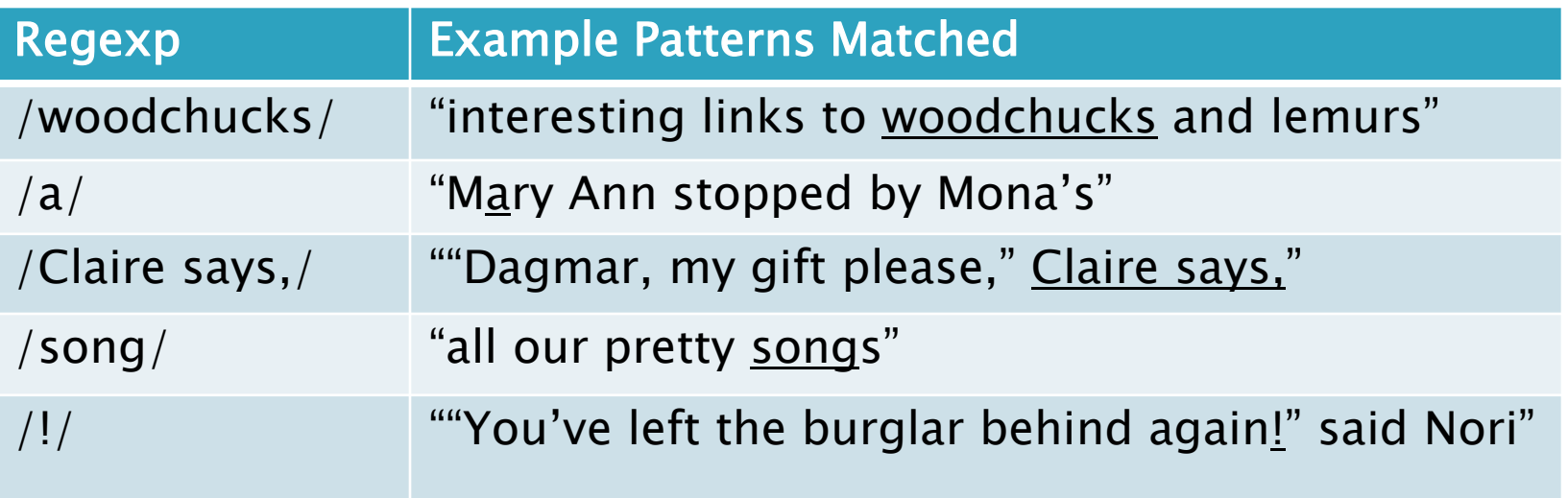

 $\triangleright$  Note that a blank space (character 0x20) can be used as is in a regexp (example 3).

### **Regular Expressions - Disjunction**

- Disjunction of characters:
	- A string of characters inside the braces specify a disjunction of characters to match.
	- Examples:

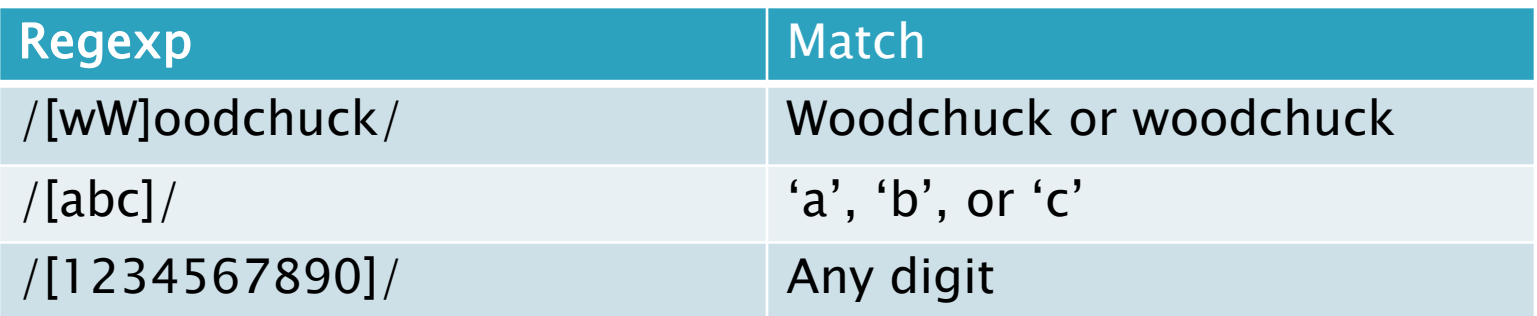

## **Regular Expressions - Ranges**

- Ranges are useful to simplify a cumbersome notation.
- $\rightarrow$  They are defined using the dash ('-') character:

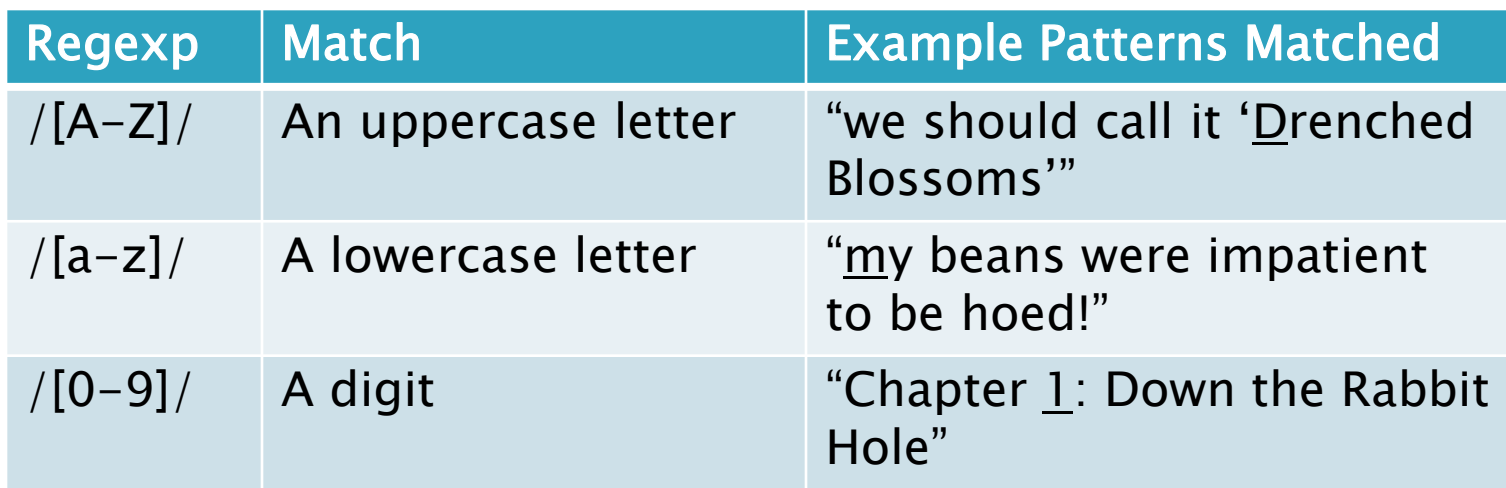

### **Regular Expressions - Negation**

▶ Square brackets opened by the caret character  $-$  ' $\wedge$ ' –can be used to specify characters that cannot be matched by a regexp:

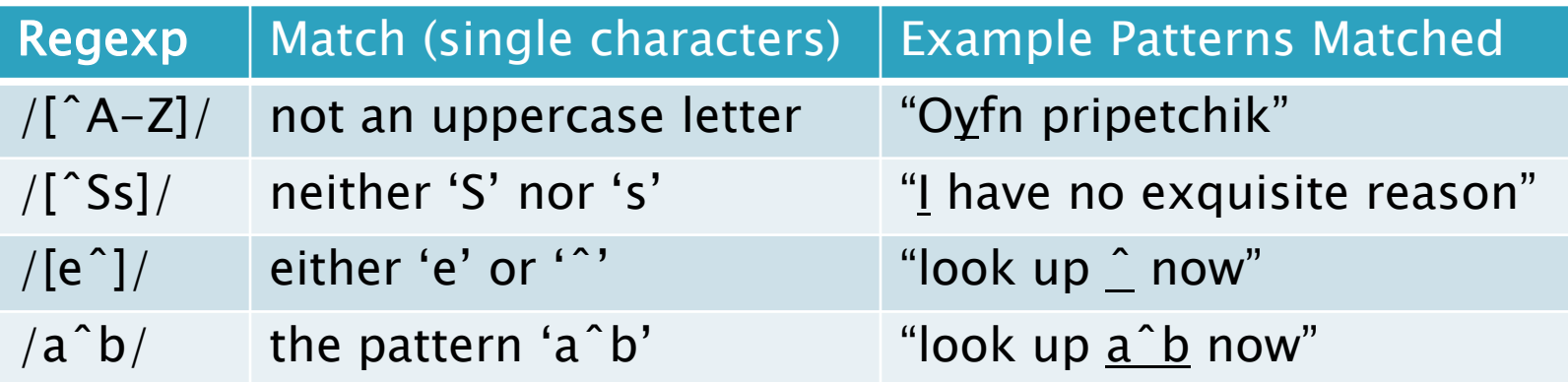

### **Regular Expressions - Predefined Ranges**

 $\rightarrow$  The regexp syntax includes some predefined ranges:

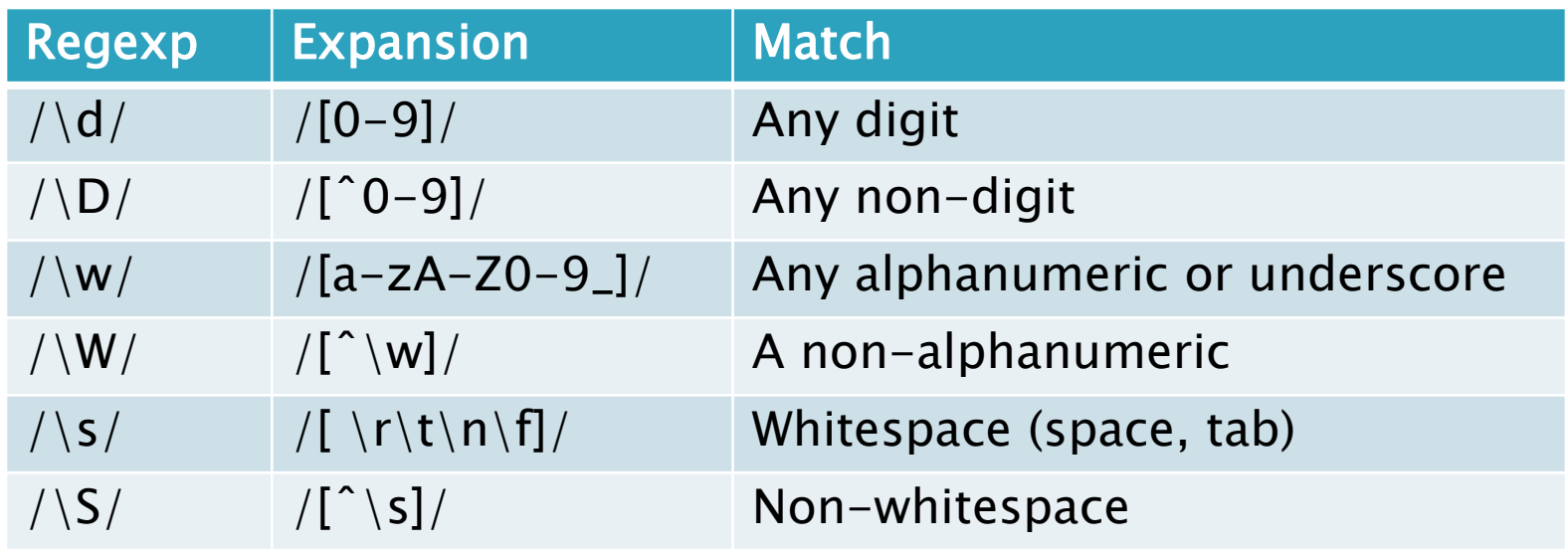

Note:  $/\tceil t / \tanh s$  for the tab character,  $/\nceil t / \tanh s$  for new line,  $/\langle r \rangle$  stands for carriage return and  $/\langle f \rangle$  stands for page break.

- ▸ The regexp syntax supports various kinds of repetitions:
	- To specify that a character (or a sequence of characters) may appear zero or one time, use the question mark ('?'):

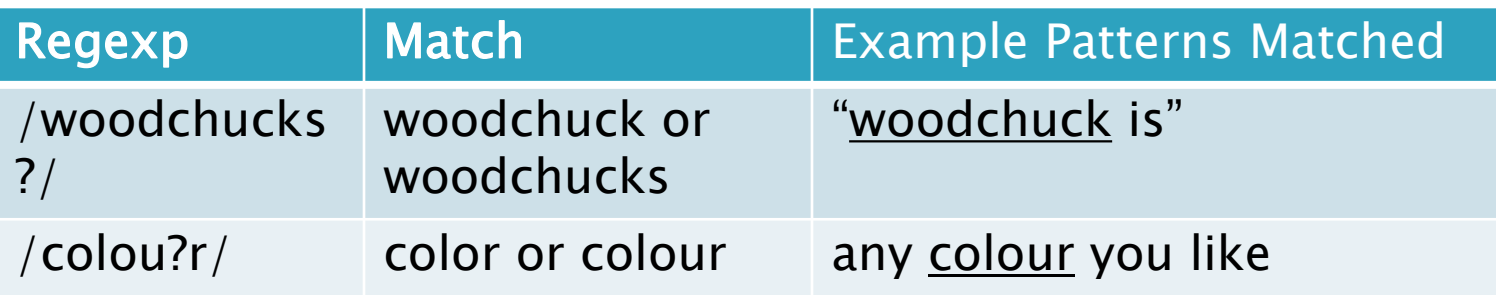

- ▸ The regexp syntax supports various kinds of repetitions:
	- To specify that a character (or a sequence of characters) may appear zero or more times, use the asterisk mark ('\*') – called also Kleene\* – pronounced as "cleany star":

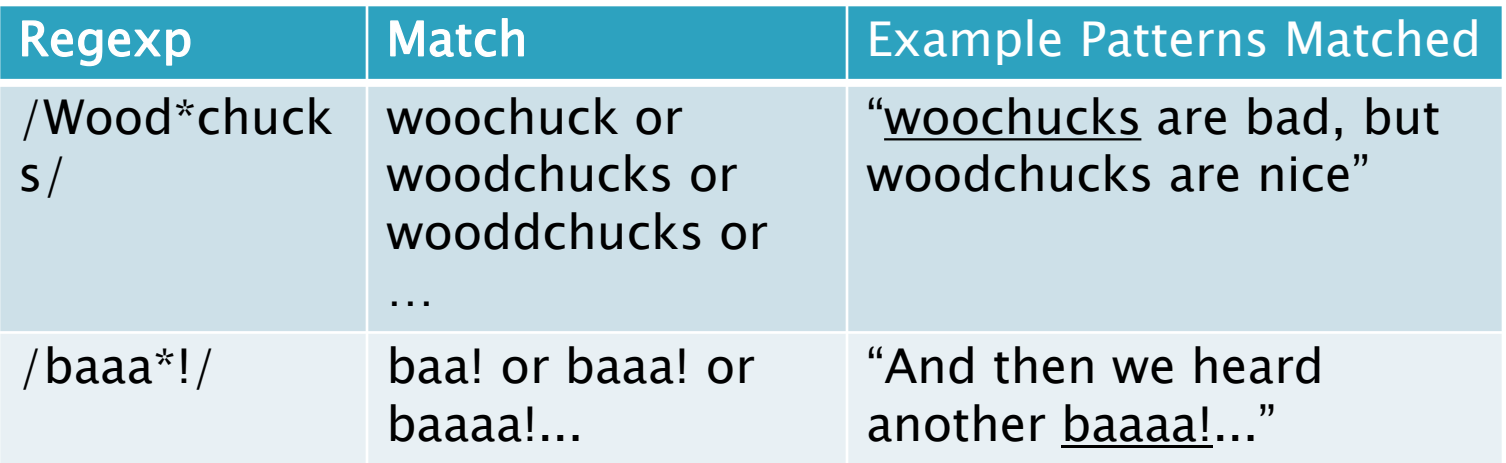

- ▸ The regexp syntax supports various kinds of repetitions:
	- To specify that a character (or a sequence of characters) may appear one or more times, use the plus mark  $('+')$  - called also Kleene+:

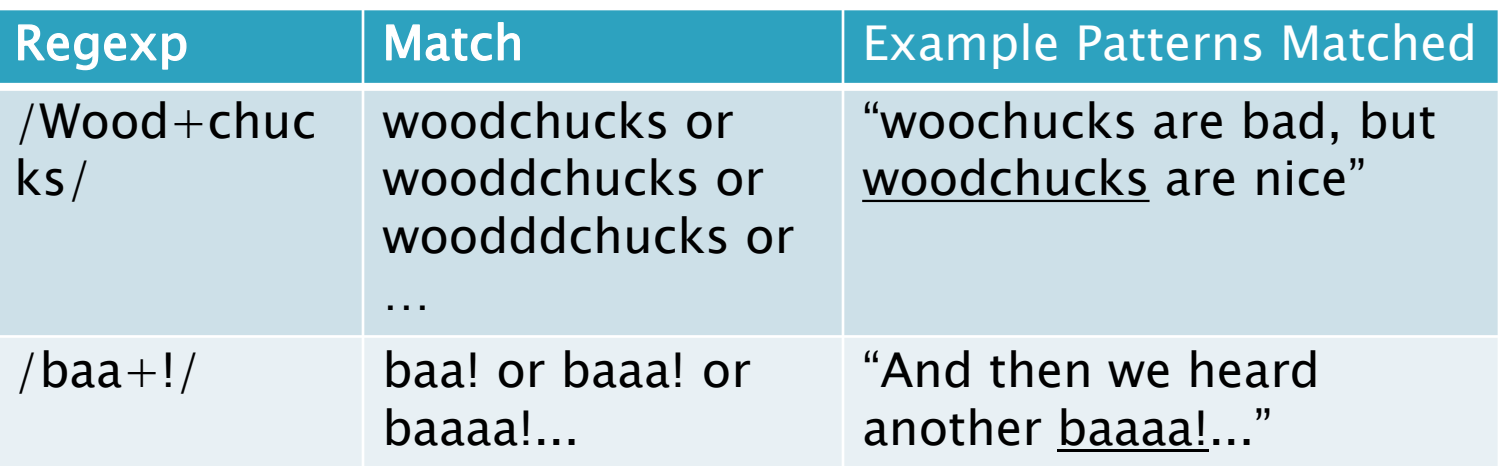

#### Summary:

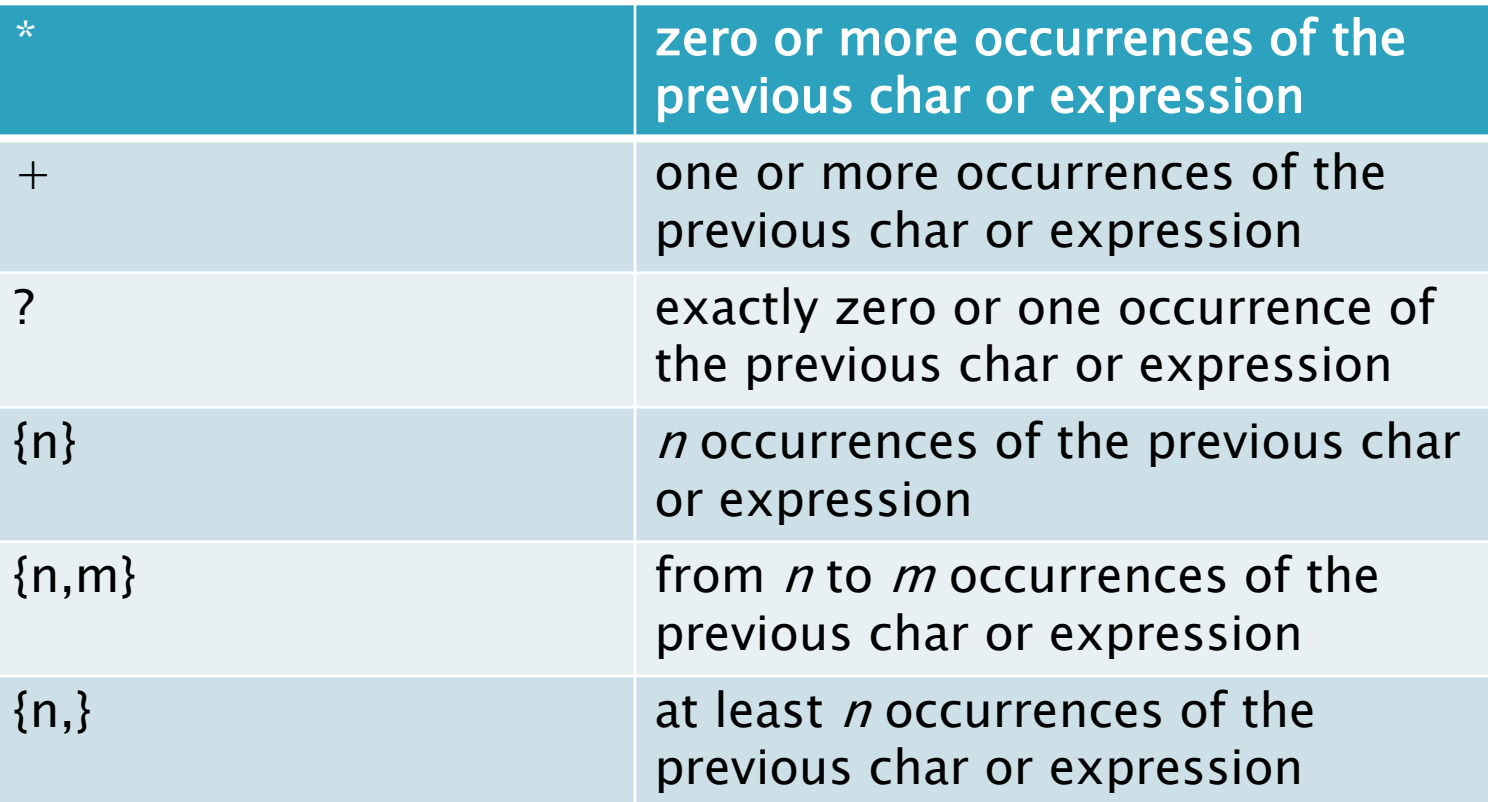

- ▸ The regexp syntax supports various kinds of repetitions:
	- To specify specific amounts of repetitions, use the curly brackets:

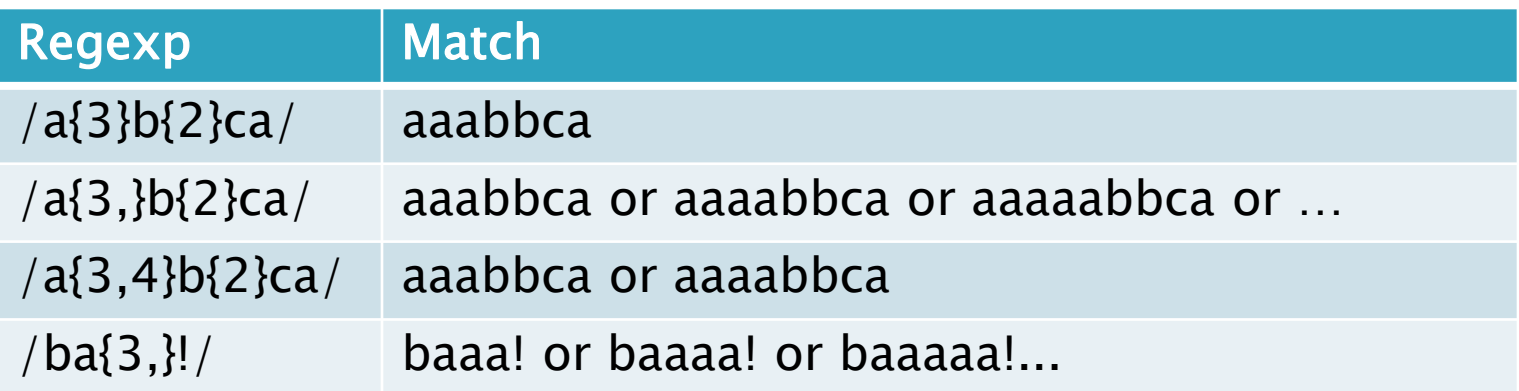

### Regular Expressions - '.'

 $\triangleright$  The period character – '.' – serves as a wildcard expression that matches any single character (except a carriage return):

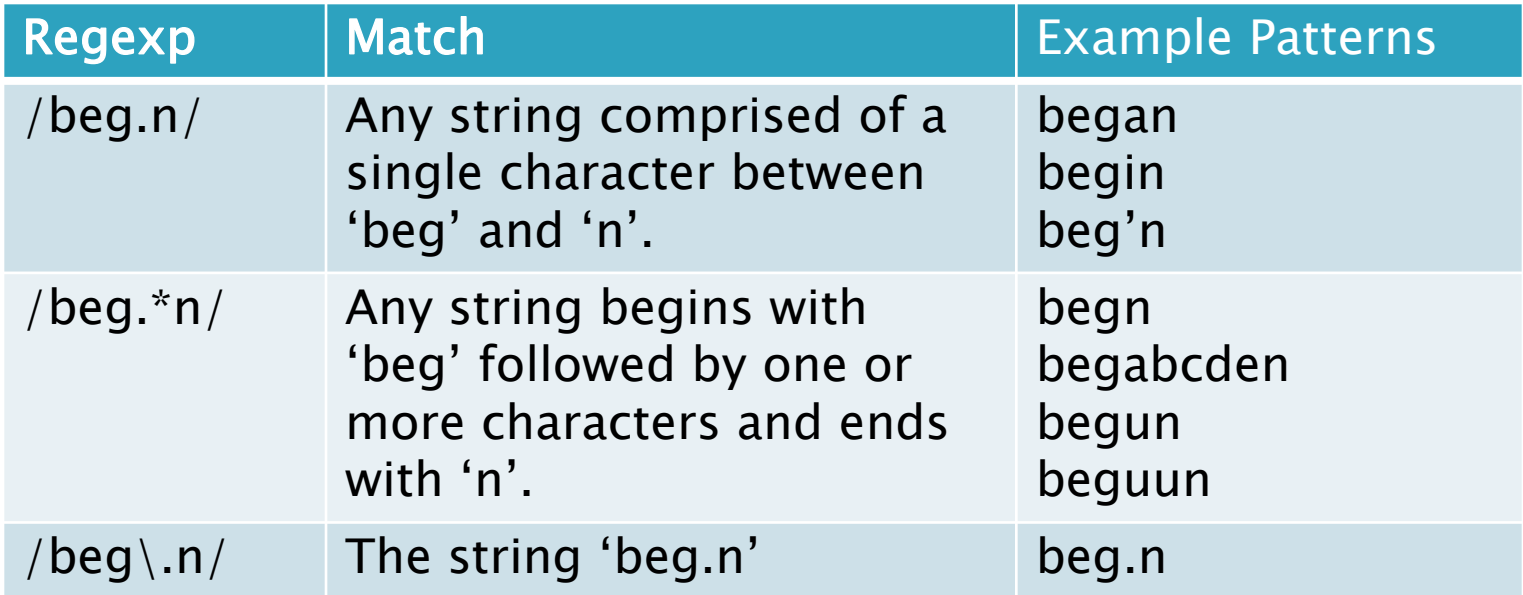

### **Regular Expressions - Grouping**

- Grouping of a sequence of characters allows us to define patterns with repeated and/or alternating sequences.
- Grouping is done by parenthesis.
- Patterns with repeated sequences:

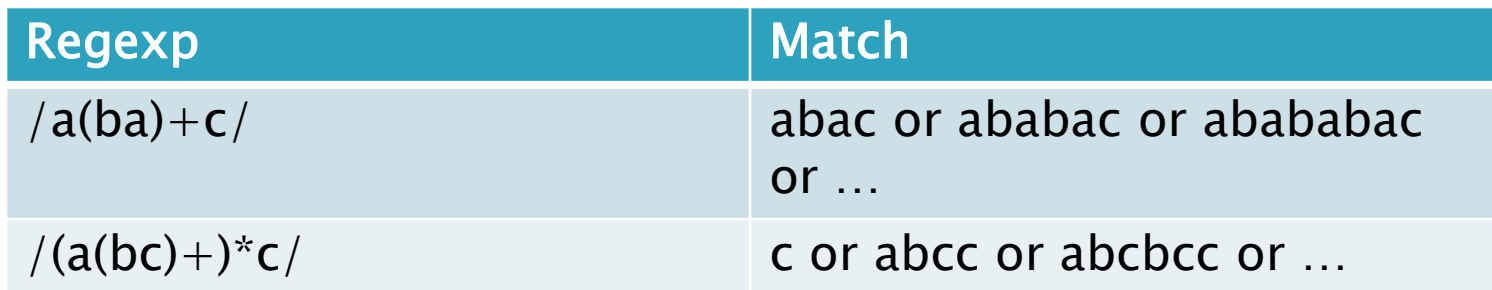

### **Regular Expressions - Grouping**

▶ Patterns with alternating sequences:

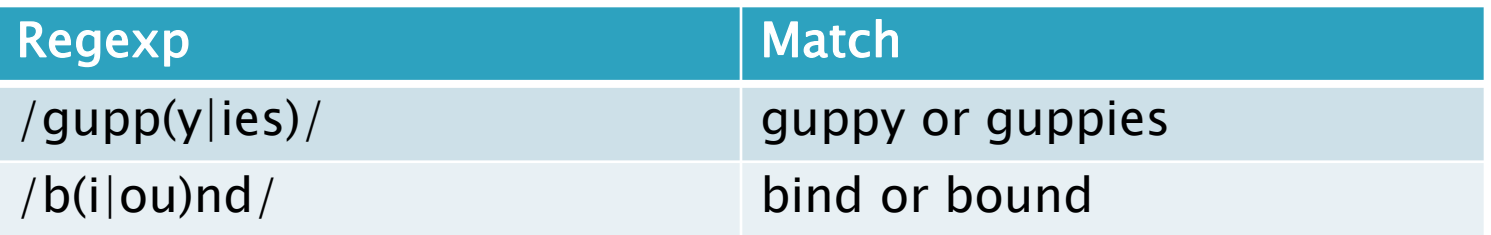

- ▶ Notice the use of pipe '|' to separate the alternating sequences.
- $\triangleright$  Note that if the regexp is simple a list of alternating sequences then grouping is not required: /dog|cat/ matches 'dog' or 'cat'.

## **Regular Expressions - Anchors**

- Special characters that anchor regexps to particular places in a string.
- Line boundaries:
	- Beginning of line: ^
	- End of line: \$

#### Word boundaries: \b

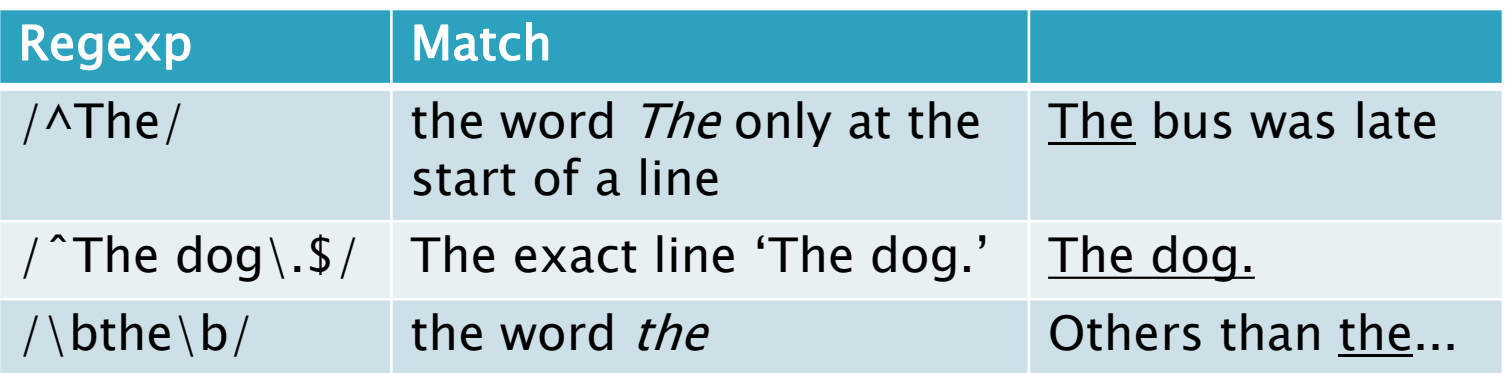

#### **Regular Expressions - Operator** Precedence

- Why does /the\*/ match 'theeee' and not 'thethe'?
- Why does /the|any/ match 'the' or 'any' and not 'theny'?
- The answers are in the operator precedence hierarchy defined for regular expressions:

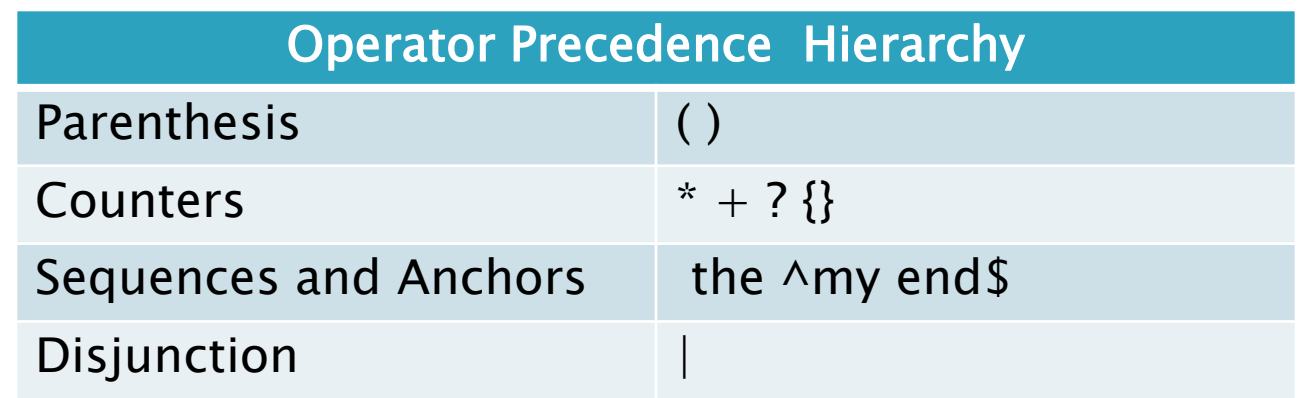

#### **Regular Expressions - Greediness**

- $\blacktriangleright$  Consider the regexp /[a-z]\*/ matched against the string 'hello'.
- ▶ The regexp can match zero or more letters and hence it's interpretation is apparently ambiguous.
- The ambiguity is resolved by favoring the largest string that can be matched, i.e. 'hello'.
- We say that patterns are greedy in the sense of expanding to cover as much of a string as they can.

## **Regular Expressions - Escaping**

- ▶ Escaping is needed when meta-characters like '\*' or '.' need to be matched as they are without being interpreted according to their special role in the regexp syntax
- Regexps escaping is done by the backslash character  $-$  '\'.

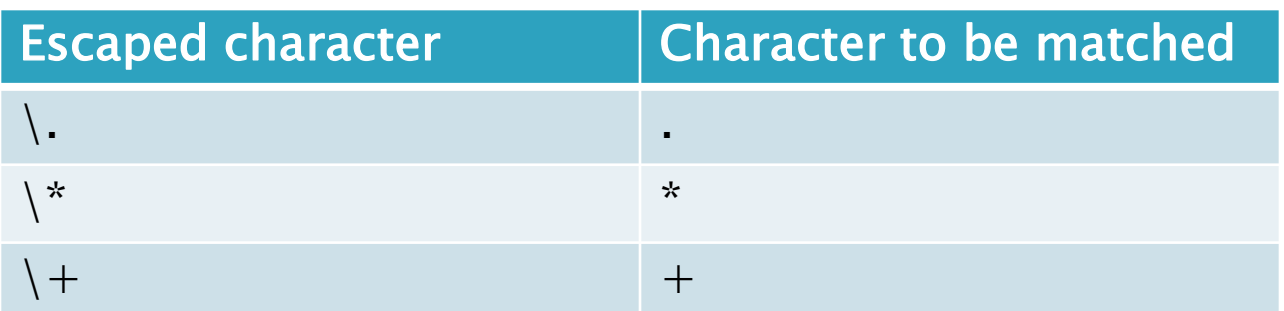

#### **Regular Expressions - Summary**

- A regexp is a formula in a special language that is used for specifying classes of strings.
- Any regexp characterizes some language.
- ▶ A typical search application takes a document and a regexp as an input and returns the list of lines from the document in which the regexp can be matched.

#### **Regular Expressions - Summary**

Regexp: /woodchucks?/

 $\blacktriangleright$  Text:

Imagine that you have become a passionate fan of woodchucks.

Desiring more information on this celebrated woodland creature, you turn to your favorite Web browser and type in woodchuck.

Your browser returns a few sites.

You have a flash of inspiration and type in woodchucks.

### **Regular Expressions - Summary**

▶ Regexp: /woodchucks?/ ( - {woodchuck, ) Text: woodchucks}

Imagine that you have become a passionate fan of woodchucks.

Desiring more information on this celebrated woodland creature, you turn to your favorite Web browser and type in woodchuck.

Your browser returns a few sites.

You have a flash of inspiration and type in woodchucks.

## **Regular Expressions - More**

#### **Resources:**

- <http://www.regular-expressions.info/>
- [http://en.wikipedia.org/wiki/Regular\\_expression](http://en.wikipedia.org/wiki/Regular_expression)
- <http://www.zytrax.com/tech/web/regex.htm>

- ▶ Finite State Automata are a specific type of state machines: A set of states and transitions that may reach an *Accept* or *Reject* state according to a given input.
- Finite State Automata are commonly used to recognize formal languages and are computationally equivalent to regular expressions.
- Any language that a regexp can characterize, an FSA can characterize as well (and vice versa)
- ▶ Singular: Automaton; Plural: Automata

 Visually, finite state automata are drawn as graphs with nodes that stand for the states and links that stand for the transitions per input. For example:

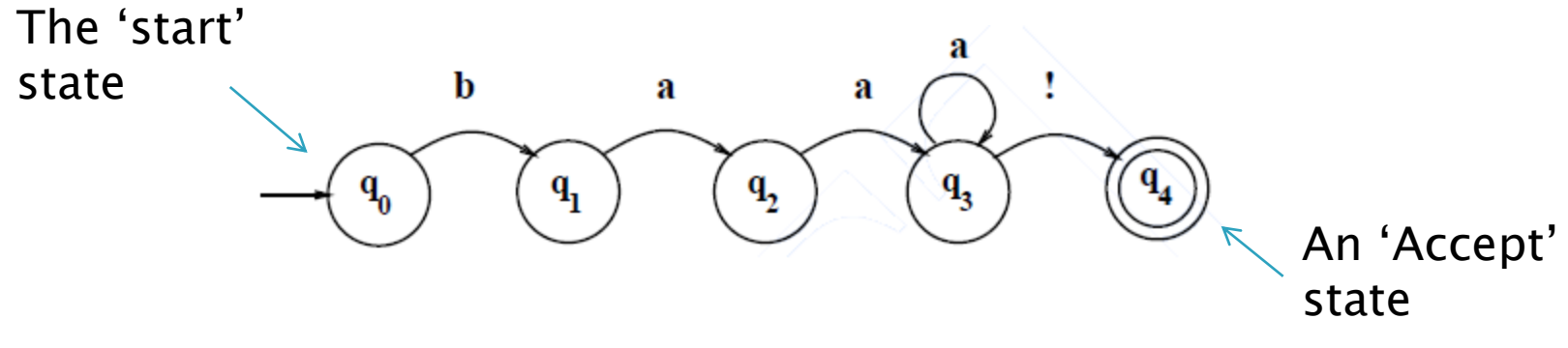

▶ Q: What language does this automaton recognize?

- Formally, an FSA is defined as follows:
	- $\textcolor{red}{\circ}$   $Q = q_0 q_1 q_2 \ldots q_{\mathcal{N}-1}$  a finite set of  $\mathcal N$  states
	- $\circ$   $\Sigma$  a finite input alphabet of symbols
	- $q_0$  the start state
	- F the set of accepting (final) states,  $F \subseteq Q$
	- $\delta(q, \eta)$  the transition function or transition matrix between states.

- For example, the FSA below is defined as follows:
	- $\circ$   $Q = \{q_0, q_1, q_2, q_3, q_4\}$  $\circ$  ∑ = {'a','b','!'}
	- $q_0$  the start state
	- $\circ$   $F q_4$
	- $\delta(q, \lambda) =$

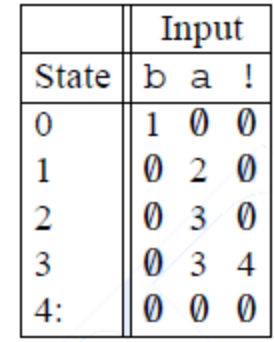

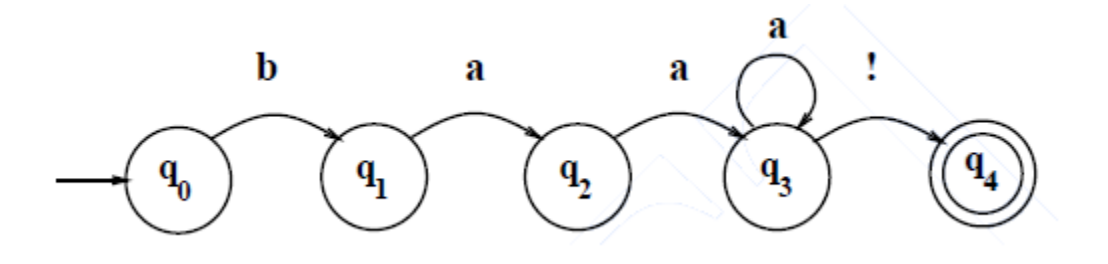

- ▶ How an FSA recognizes a language:
- ▶ On the surface, an FSA is only a set of states and transitions. It describes relations between states according to user input.
- A function is needed to feed it input and use the transition function to change states.
- ▶ The D-RECOGNIZE function.

#### ▶ The D-RECOGNIZE function:

function D-RECOGNIZE(tape,machine) returns accept or reject index  $\leftarrow$  Beginning of tape current-state  $\leftarrow$  Initial state of machine Loop

if End of input has been reached then if current-state is an accept state then return accept

else

return reject elsif transition-table[current-state,tape[index]] is empty then return reject

else

 $current-state \leftarrow transition-table[current-state,tape[index]]$  $index = index + 1$ 

end Loop

end

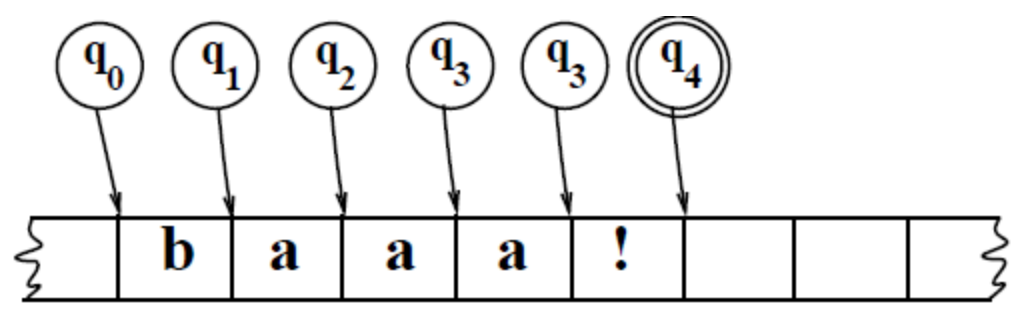

Two ways to handle rejected strings:

- By empty slots in the transition table that stand for 'unsupported input' and treated accordingly by Drecognize (as we seen above)
- By a dedicated 'fail' state in the automaton:

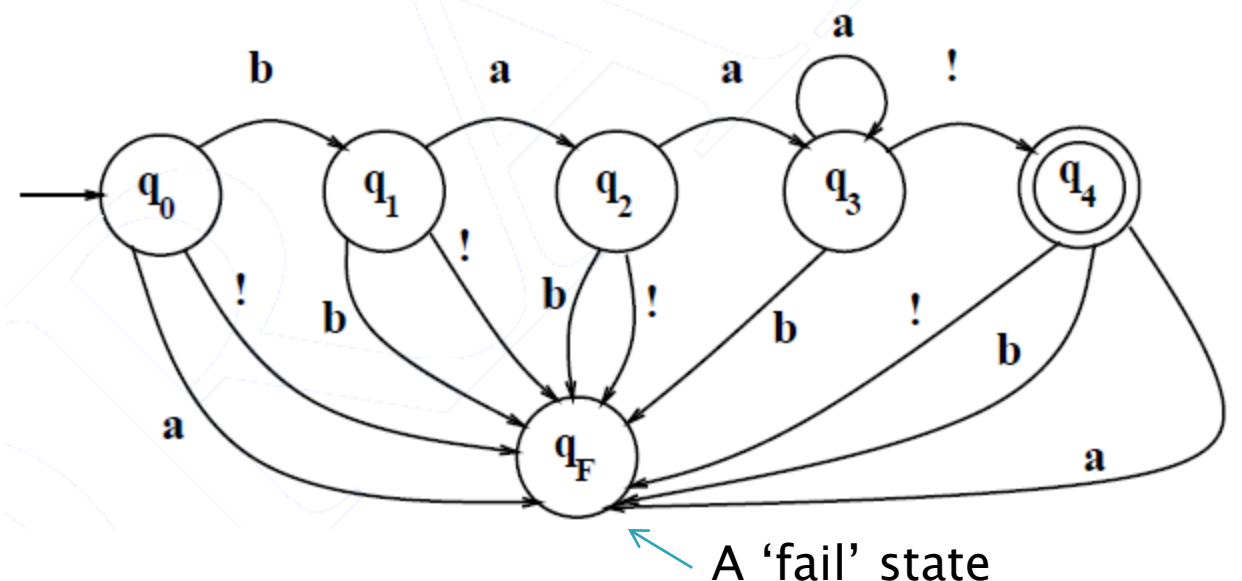

### **Intermediate Summary**

- ▶ So far we have seen regular expressions and finite state automata.
- ▶ Both are used to characterize formal languages:
	- A Regexp describes a pattern for which the matched strings constitute the language.
		- $\rightarrow$  A regexp characterizes a language by generating it from a pattern.
	- An FSA describes a set of states and transitions that determine the set of strings (i.e. a language) that are accepted.

 $\rightarrow$  An FSA characterizes a language by recognizing it.

## Non-Deterministic FSA

Automata with decision points like in  $q_2$  in the automaton below are called non-deterministic FSAs (or NFSAs or NFAs). Input

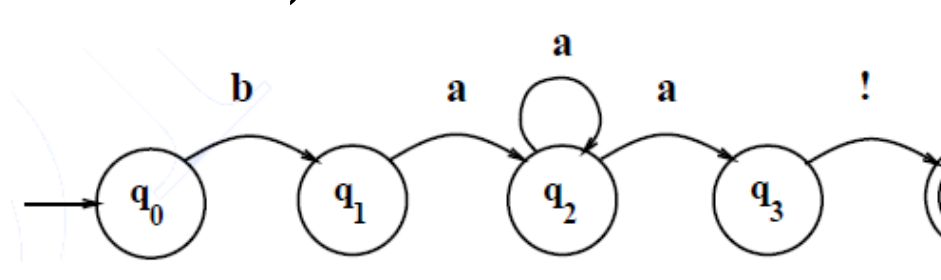

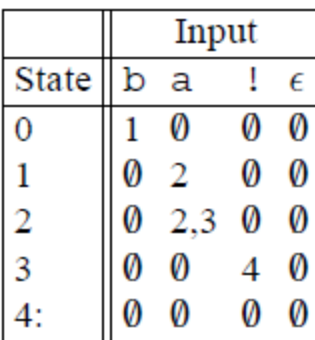

▶ Non-determinism may appear also by the use of epsilon transitions ( $q_3\rightarrow q_2$ ) that allow the recognizer to switch states without any input:

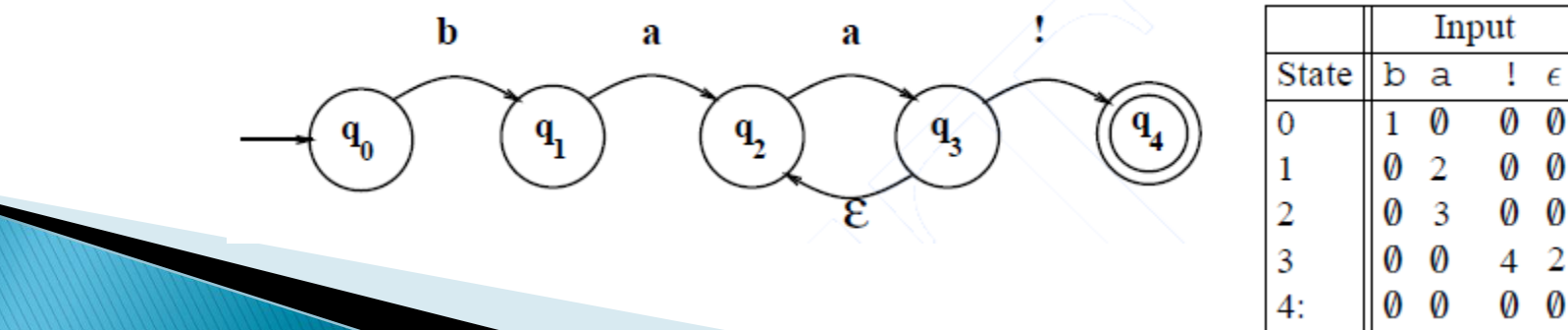

### Non-Deterministic FSA

- Accepting strings is more complex in the nondeterministic case
- Since there is more than one choice at some point, we might take the wrong choice.
- Several solutions:

**The Common Common Common Common Common Common Common Common Common Common Common Common Common Common Common C** 

- Backup strategy: a *marker* is placed in each choice point.Then if it turns out that we took the wrong choice, we could back up and try another path.
- Look-ahead strategy: We could look ahead in the input to help us decide which path to take.
- Parallelism strategy: Whenever we come to a choice point, we could look at every alternative path in parallel.
- Alternative: convert the NFSA to an FSA and then accept the strings. But Is this possible?

### Non-Deterministic FSA

- **NFSAs may seem to have more computational** power in the sense of allowing more complex languages to be defined.
- ▶ However, it turns out that in terms of computational power they are equivalent.
- Formally, any non-deterministic FSA is translatable to a deterministic FSA.
- ▶ The translated FSA may require more memory space but nonetheless it would accept the same language as the NFSA.

### **From NFSA to FSA**

- ▶ Slides by Harry H. Porter, 2005
- [http://web.cecs.pdx.edu/~harry/compilers/sl](http://web.cecs.pdx.edu/~harry/compilers/slides/LexicalPart3.pdf) [ides/LexicalPart3.pdf](http://web.cecs.pdx.edu/~harry/compilers/slides/LexicalPart3.pdf)
- General idea:
	- Construct an FSA by simulating a parallel transition on the original NFSA
	- Each state in the FSA will correspond to a set of NFSA states.
- Full example in the original slides.

### **From NFSA to FSA**

Consider the following NFSA:

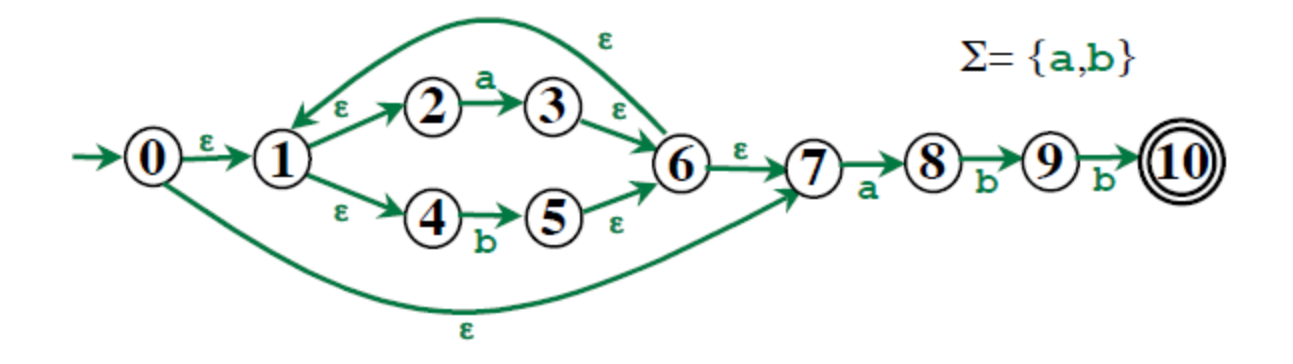

It accepts strings such as 'aabb', 'abb', 'bbb', etc.

### **From NFSA to FSA**

Consider the following NFSA:

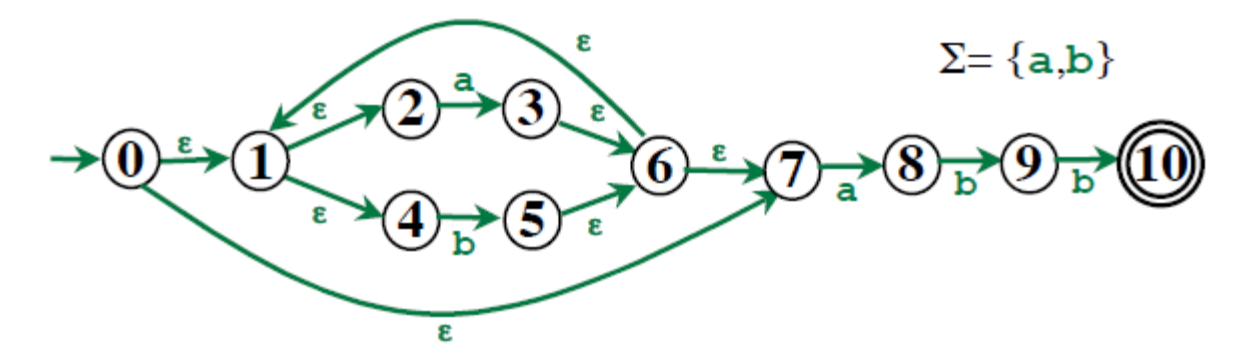

A translation to an FSA:

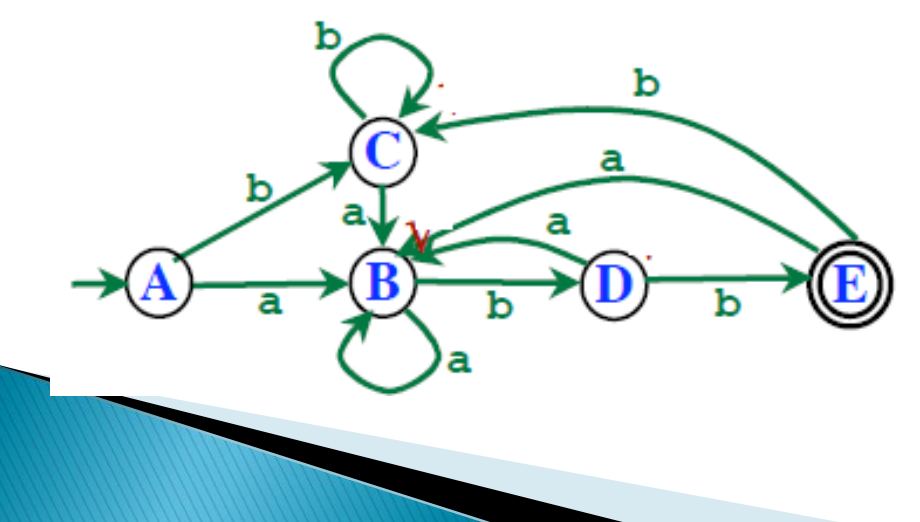

 $A = \{0, 1, 2, 4, 7\}$ B={1,2,3,4,6,7,8}  $C=\{1,2,4,5,6,7\}$ D={1,2,4,5,6,7,9}  $E=\{1, 2, 4, 5, 6, 7, 10\}$ 

### **From Regexp to NFSA**

- ▶ The general idea is to create an NFSA for each basic sequence in a regexp and then to connect all NFSAs by epsilon links.
- ▶ For basic sequences:

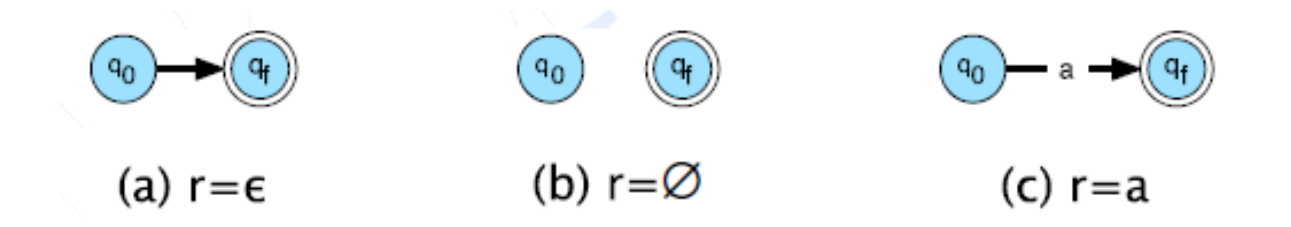

### **From Regexp to NFSA**

 For Kleene\*: We create a new final and initial state, connect the original final states of the FSA back to the initial states by e-transitions and then put direct links between the new initial and final states by e-transitions.

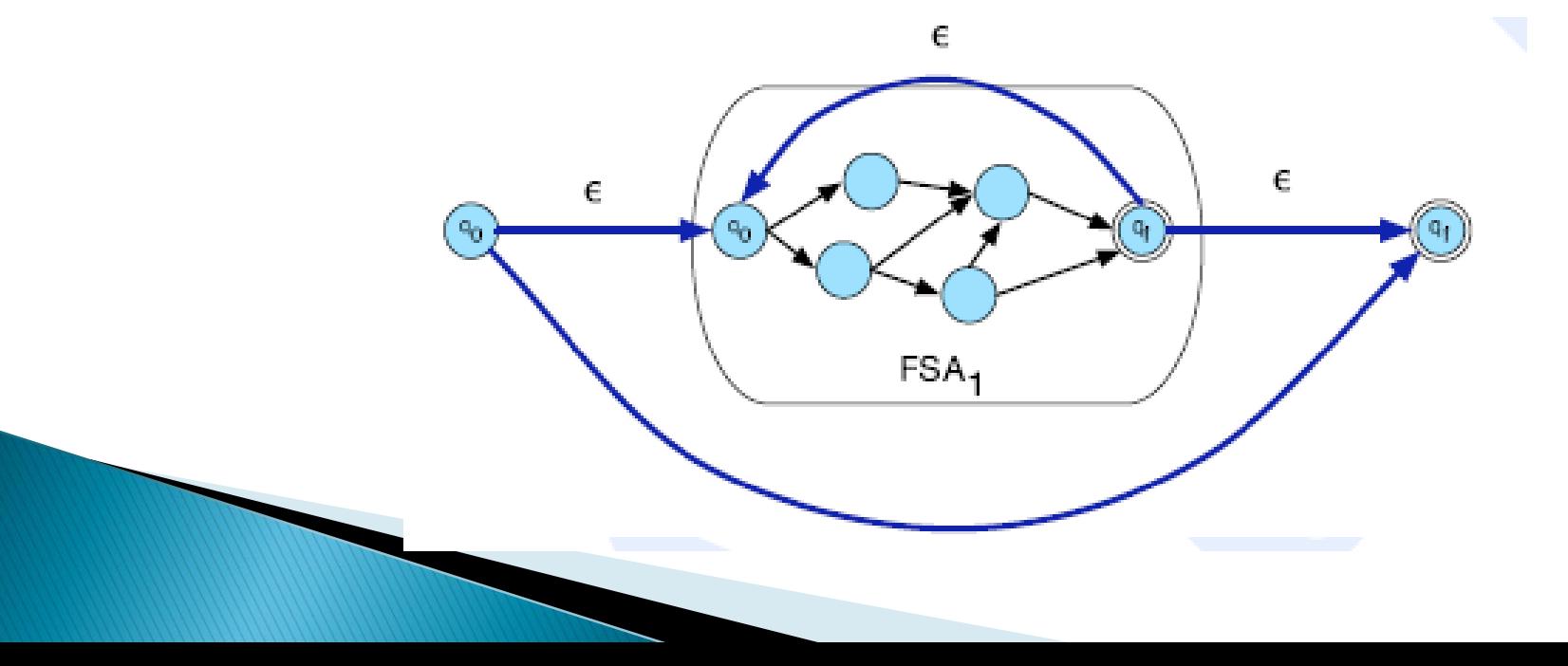

### **From Regexp to NFSA**

▶ For example, concatenation: We just string two FSAs next to each other by connecting all the final states of  $FSA<sub>2</sub>$  by epsilon links

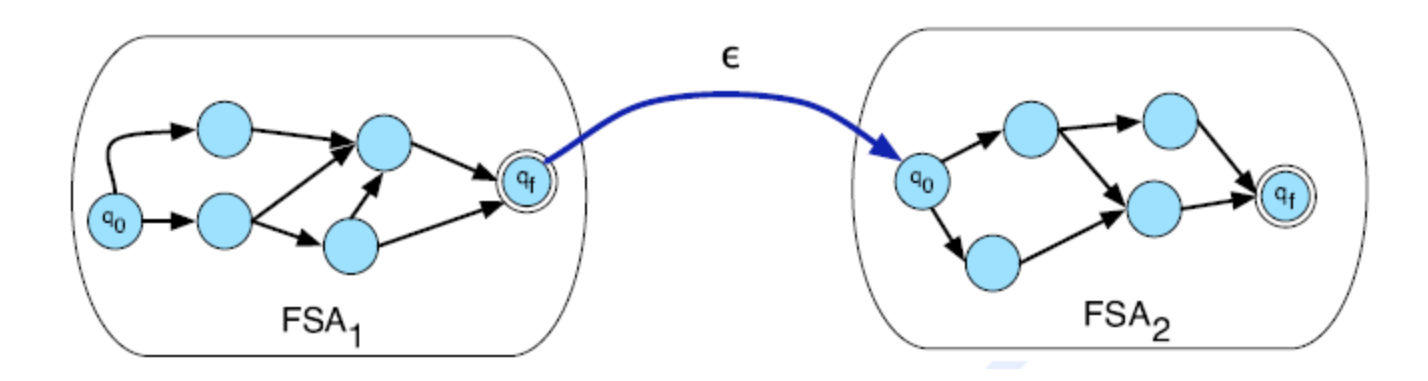

### **Regular Languages**

- ▶ The class of languages that can be defined by regular expressions is exactly the same as the class of languages that can be characterized by finite-state automata (whether deterministic or non-deterministic).
- ▶ Because of this, we call these languages the regular languages.

### Non-Regular Languages

- It turns out that not all languages are regular.
- For example:  $L = \{a^n b^n : n \geq 1\}$
- The automaton/regexp needs to 'remember' the exact number of 'a's in order to match it with the number of 'b's.
- ▶ This cannot be achieved without some sort of on-the-fly memory resource
- ▶ Theory of computation: Diagram Source: Wikipedia

[http://en.wikipedia.org/wiki/Regular\\_language](http://en.wikipedia.org/wiki/Regular_language)

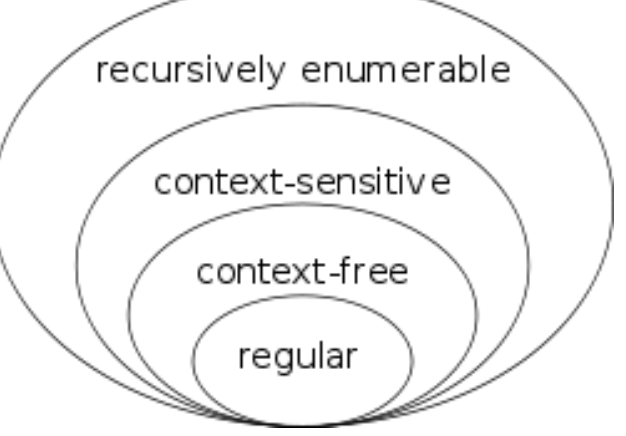

### **More Resources**

- **Michael Sipser (1997).** Introduction to the Theory of Computation. PWS Publishing. ISBN 0-534-94728-X.
- Hopcroft, John E.; Motwani, Rajeev; Ullman, Jeffrey D. (2000). Introduction to Automata Theory, Languages, and Computation (2nd ed.). Addison-Wesley.